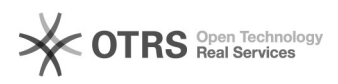

## **VoiceMail besprechen** 02/01/2023 07:47:52

## **FAQ Article Print**

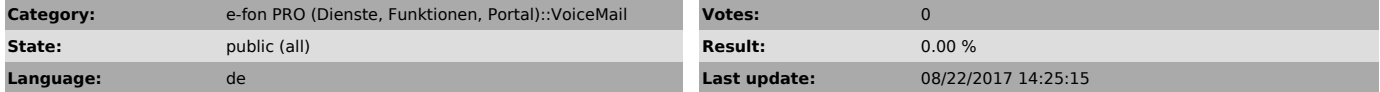

*Symptom (public)*

Nachfolgend finden Sie die Anleitung zur Konfiguration der Voicemail.

### *Problem (public)*

*Solution (public)*

#### Voicemail

.

e-fon Voicemail steht allen e-fon Kunden mit Einzelanschluss Lösungen (e-fon sipfon, e-fon comob – fon) und allen mit e-fon "Virtual PBX" eingerichteten Teilnehmern zur Verfügung.

Ihr kostenloser Anrufbeantworter im e-fon Netz stellt sicher, dass kein Anruf<br>verloren geht, egal ob Sie unterwegs sind, Ihr Anschluss besetzt oder Ihre<br>Internet Anbindung ausgefallen ist. Sie erhalten Sprachnachrichten pe zugesandt und können diese kostenlos abhören, wo immer Sie auf Ihr E-Mail Zugriff haben.

#### Fernabfrage der Voicemail

 Wählen sie 043 500 9990 (Englisch 043 500 9991) Sie werden nun aufgefordert Ihre Telefonnummer die Sie bei e-fon haben einzugeben. Danach werden sie aufgefordert denn Pin einzugeben. (Pincode finden Sie im Portal unter Benachrichtigungen)

Persönlichen Ansagetext aufsprechen

 888 Wählen Sie mit Ihrem e-fon Anschluss die Kurznummer 888 an. Sie hören das e-fon Voicemail Hauptmenü

 0 Wählen Sie die Option 0 für Mailbox Einstellungen. Sie hören das Voicemail Konfigurationsmenü

Folgende Optionen stehen Ihnen zur Verfügung

1 Aufnehmen eines persönlichen Ansagetexts bei Nichterreichbarkeit

2 Aufnehmen eines spezifischen Ansagetexts, falls Ihr Anschluss besetzt ist

3 Aufnehmen Ihres Namens für einen automatischen Ansagetext

4 Aufnehmen eines temporären Ansagetextes

 5 Änderung des Passwort, um Ihre e-fon Voicemail auch von einem anderen Anschluss abzuhören

Sprachnachrichten abhören

Bitte beachten Sie, dass e-fon aufgesprochene Sprachnachrichten nur kurze<br>Zeit speichert. Durch die Zustellung der Sprachnachricht per E-Mail ist in<br>jedem Fall gewährleistet, dass Ihnen keine Nachricht entgeht

#### Per E-Mail

Uberprüfen Sie Ihr E-Mail. Aufgesprochene Nachrichten werden sofort nach<br>Aufsprechen als E-Mail mit Sprachdatei im .WAV Format übermittelt. WAV Dateien<br>lassen sich mit allen üblichen Multimedia Applikationen direkt auf Ihr Computer abspielen

Per Telefon

888 Wählen Sie mit dem Endgerät Ihres eigenen e-fon Anschlusses die Kurznummer 888 an.

Von einem beliebigen Endgerät aus geben Sie die Nummer 043 500 9999 (Englisches Menu: 043 500 9998). Sie hören das e-fon Voicemail Hauptmenü

 1 Falls neue Nachrichten vorliegen: wählen Sie die 1 um diese abzuhören. (Falls keine neuen Nachrichten vorliegen, können Sie über diese Option ältere Nachrichten abhören)

#### Folgende weitere

Optionen stehen Ihnen zur Verfügung

3 Erweiterte Funktionen (Funktion wird nicht unterstützt)

- 4 Aufnehmen eines temporären Ansagetextes
- 5 Nachricht nochmals abspielen

6 Nächste Nachricht abhören (4 um vorherige Nachrichten abzuhören)

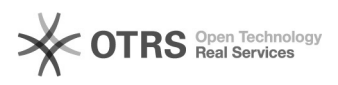

# **VoiceMail besprechen** 02/01/2023 07:47:52

- 7 Nachricht löschen / Gelöschte Nachricht wiederherstellen
- 8 Nachricht weiterleiten (Funktion wird nicht unterstützt)
- 9 Nachricht speichern

# Nachdem Sie Ihre Nachrichten abgehört haben, können Sie das Gespräch durch Drücken der Rautetaste # jederzeit beenden